## **CS 268: Lecture 8 Router Support for Congestion Control**

Ion Stoica Computer Science Division Department of Electrical Engineering and Computer Sciences University of California, Berkeley Berkeley, CA 94720-1776

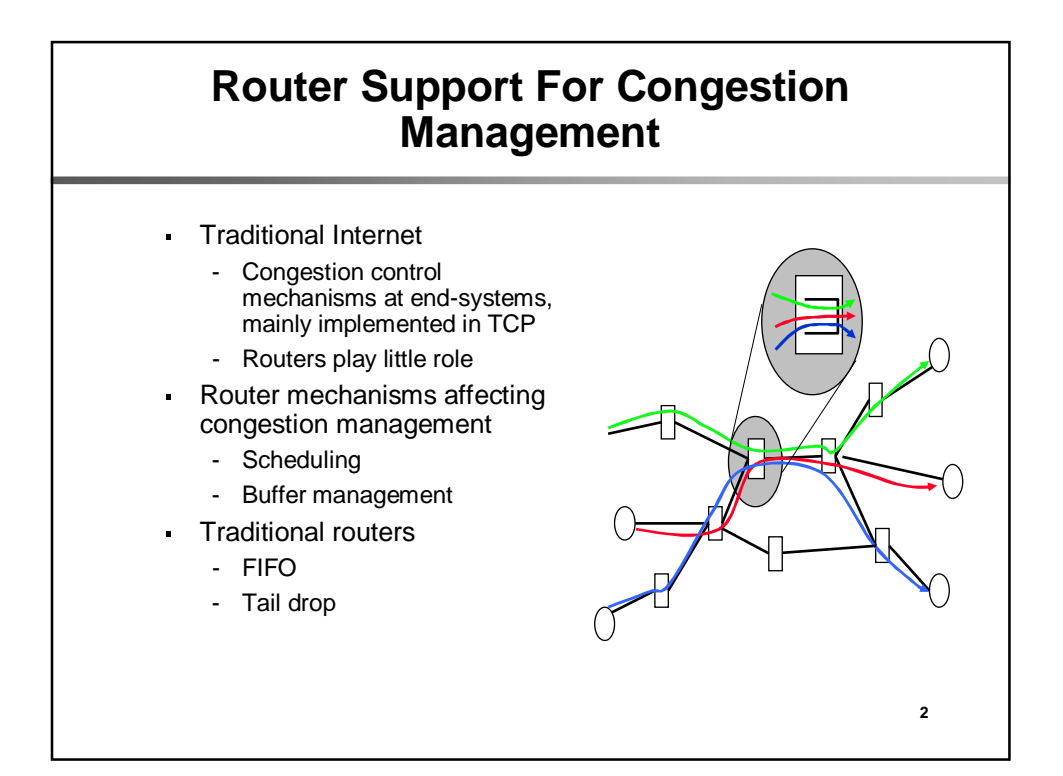

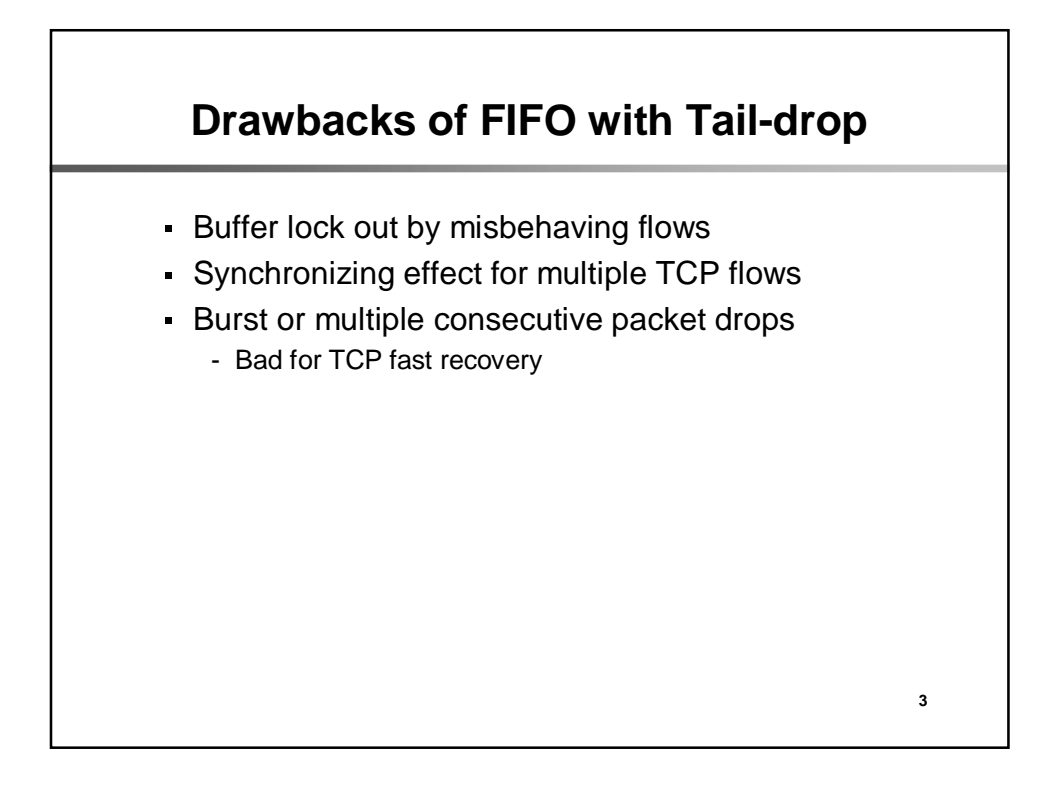

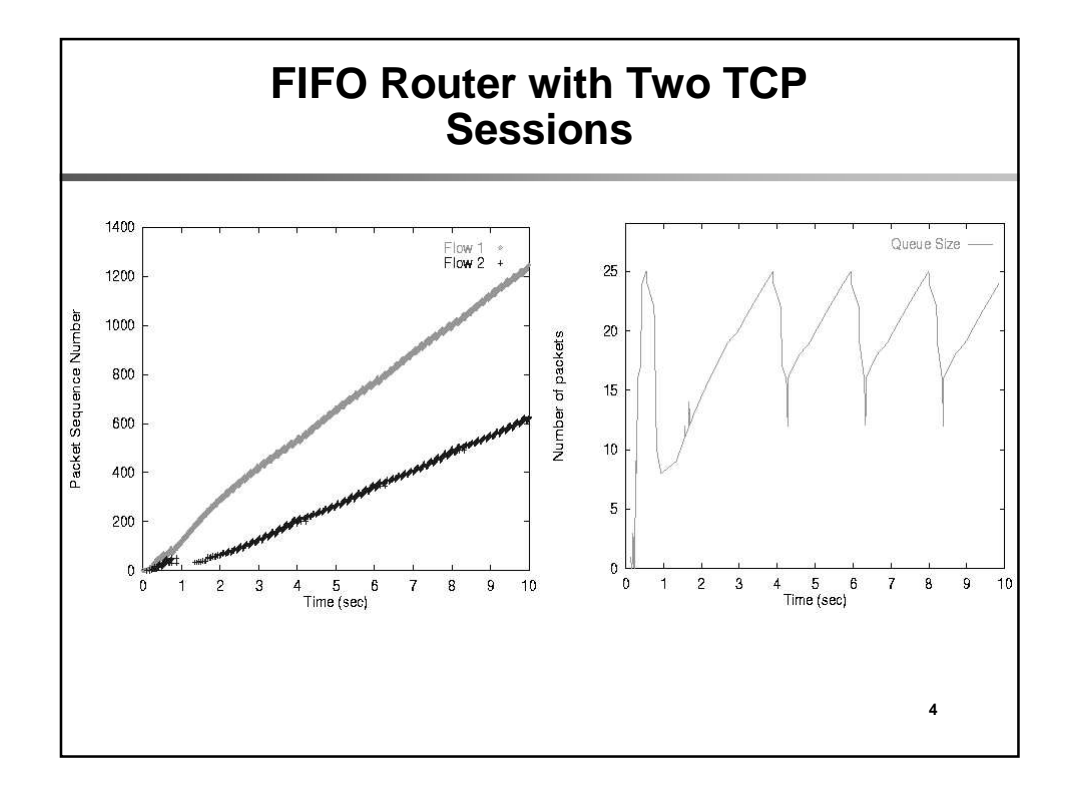

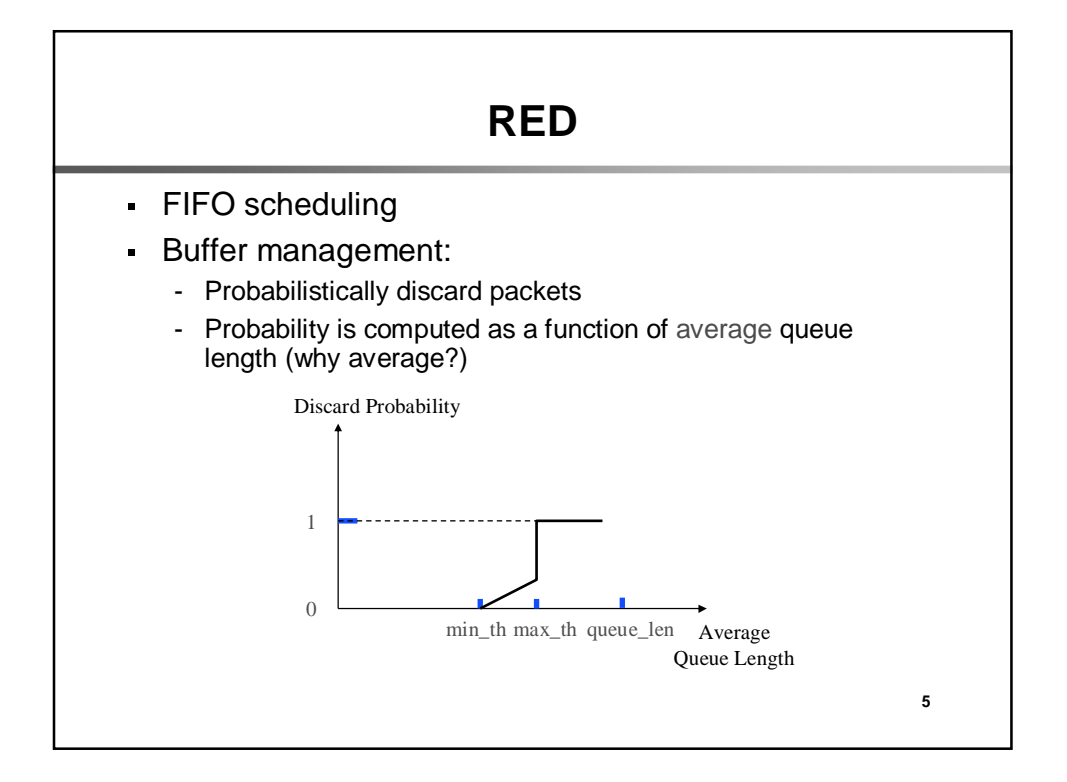

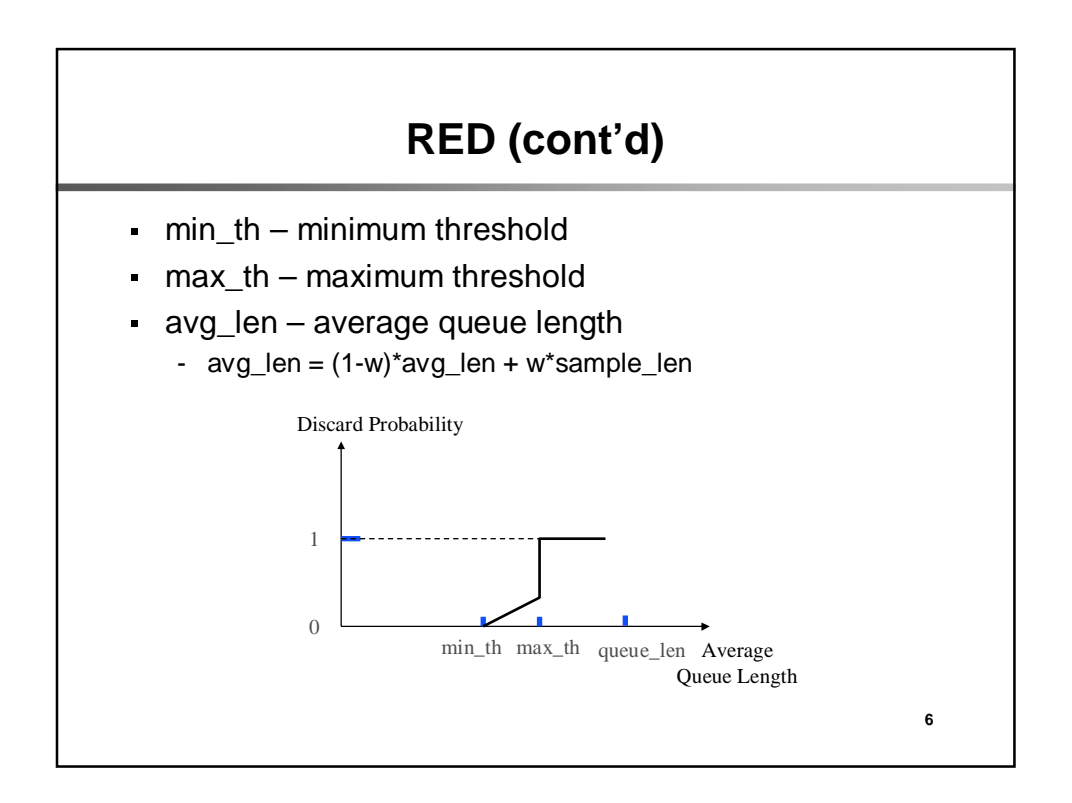

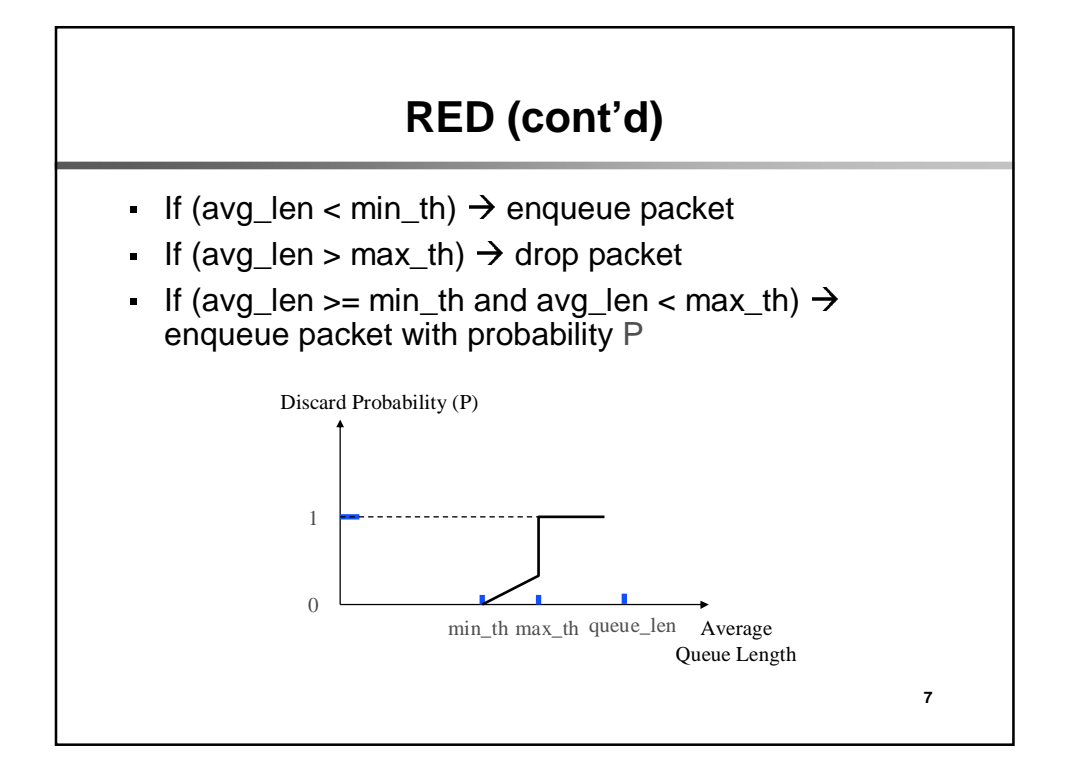

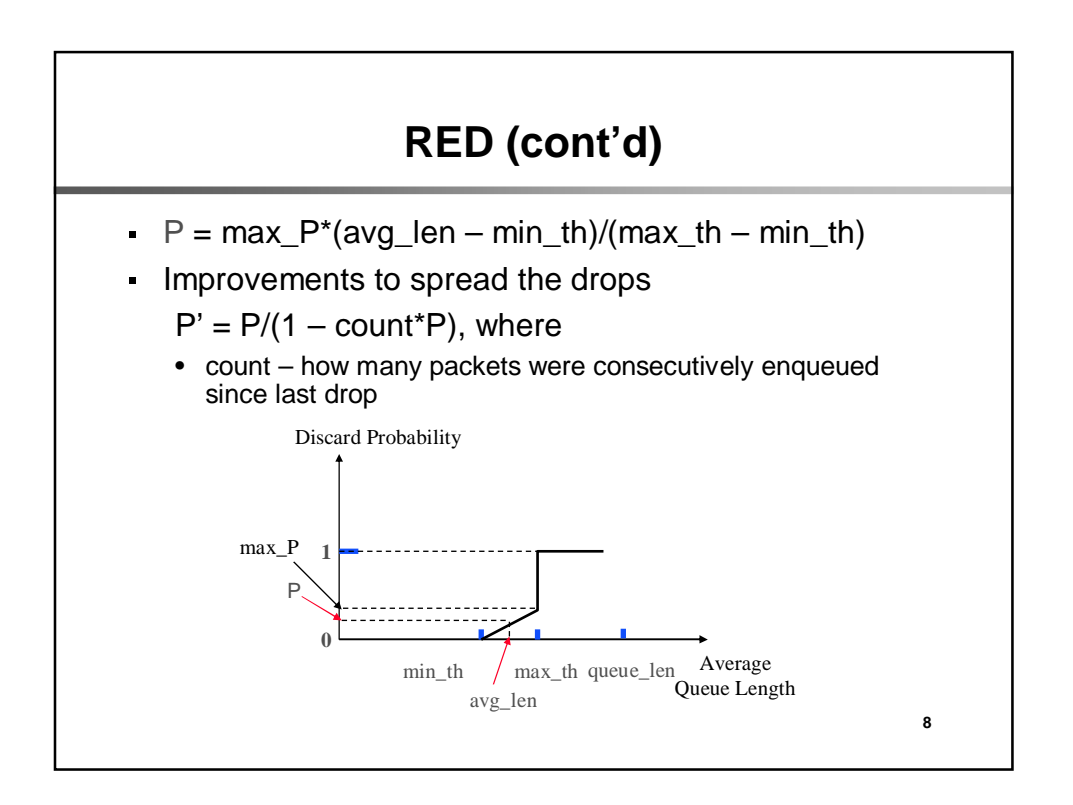

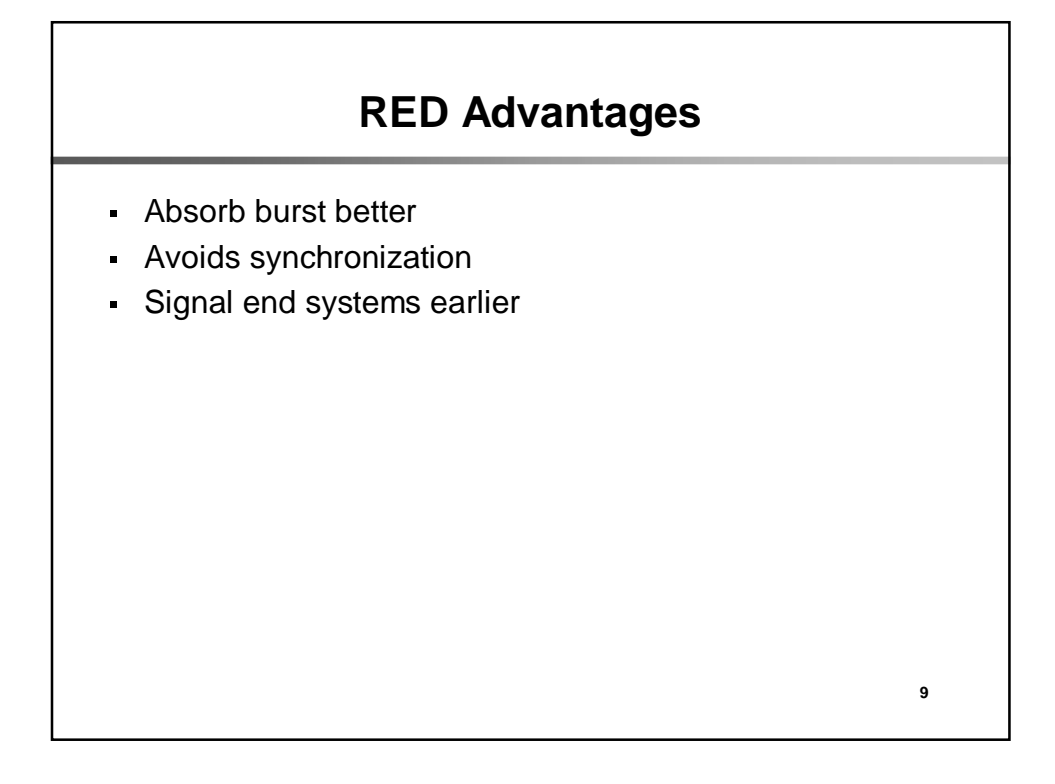

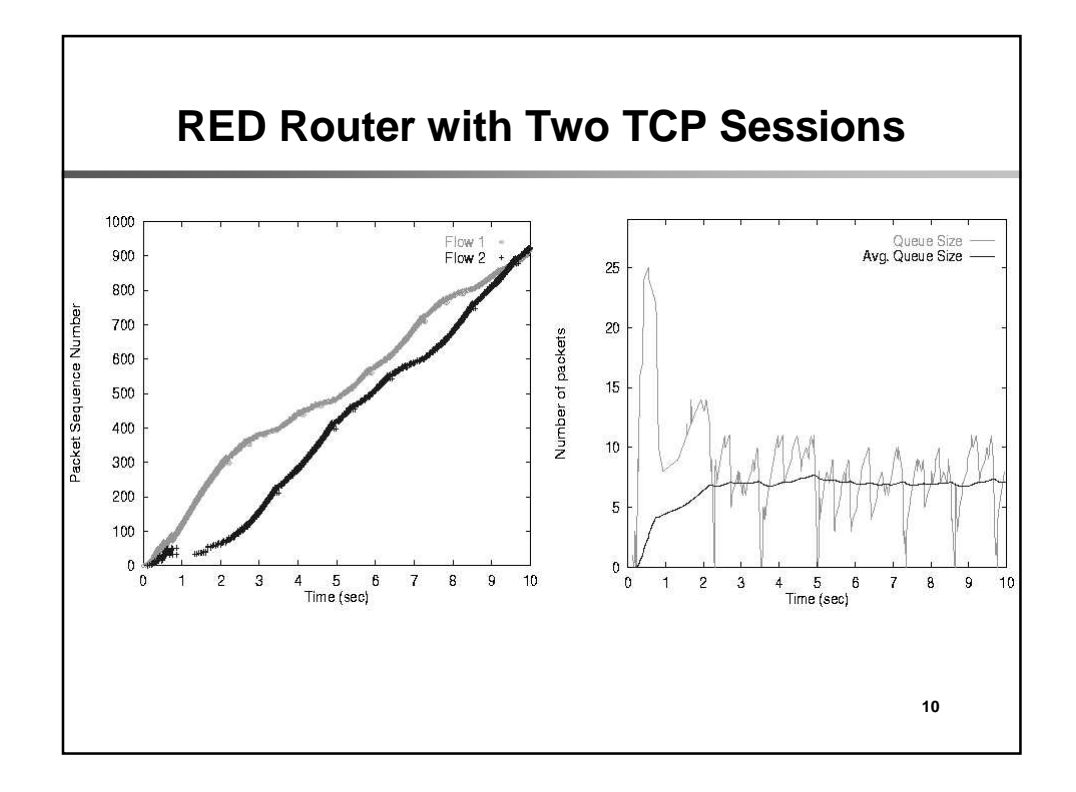

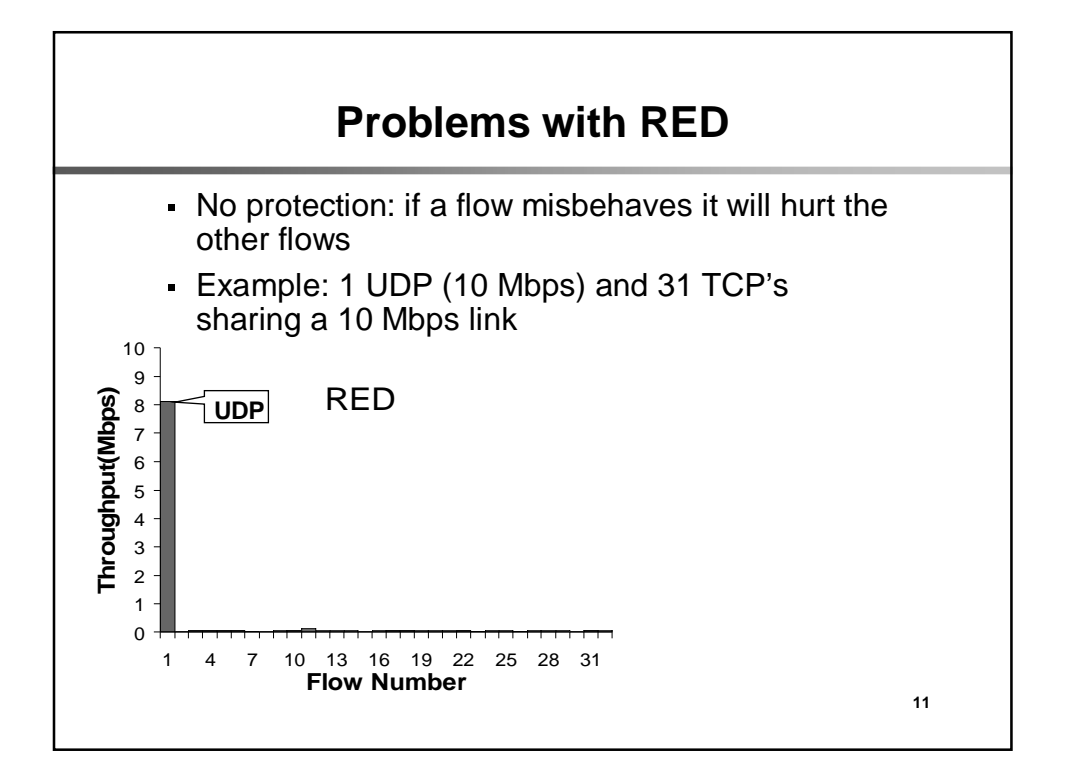

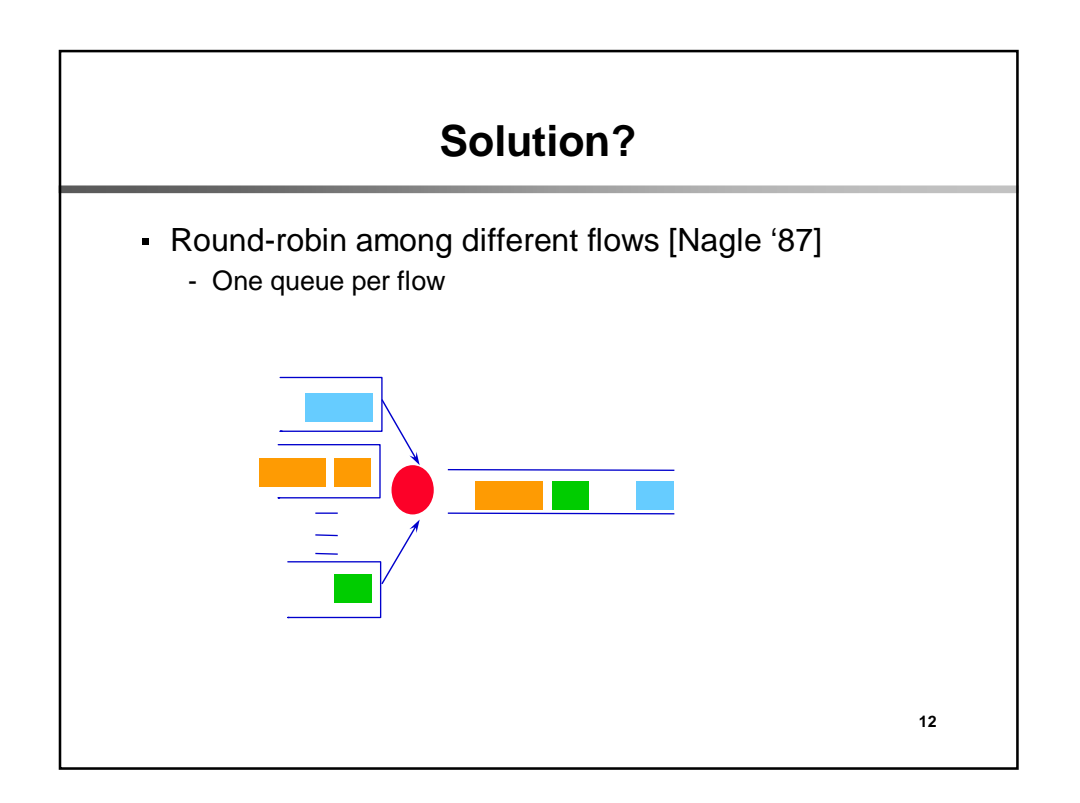

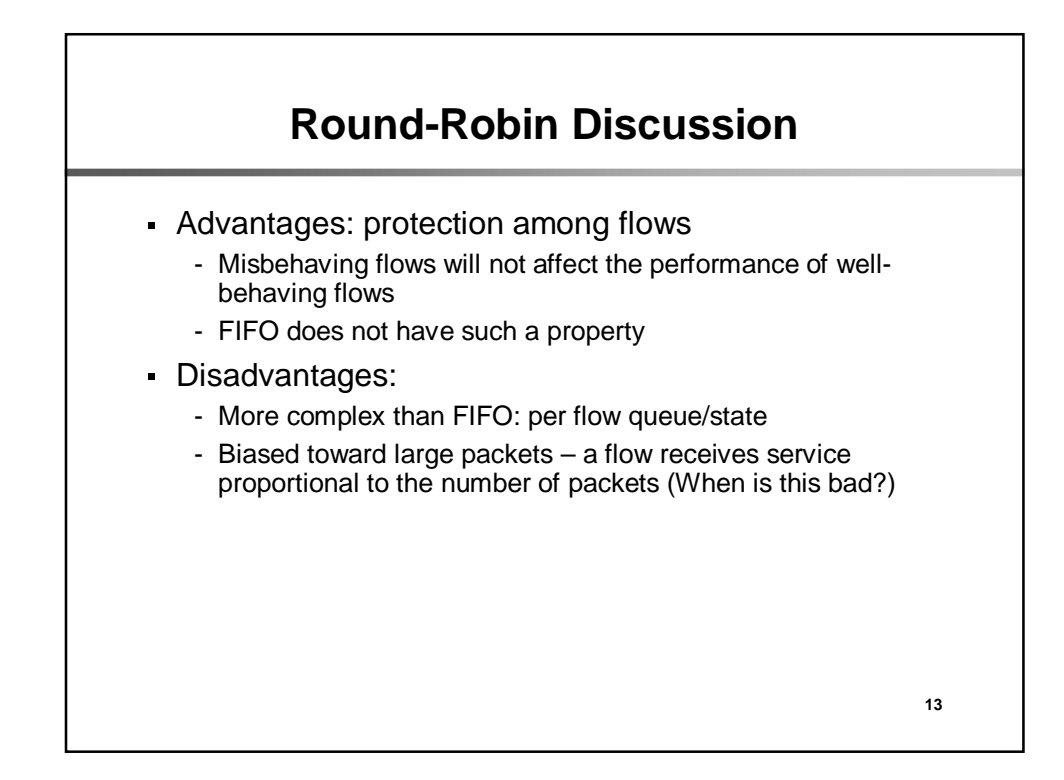

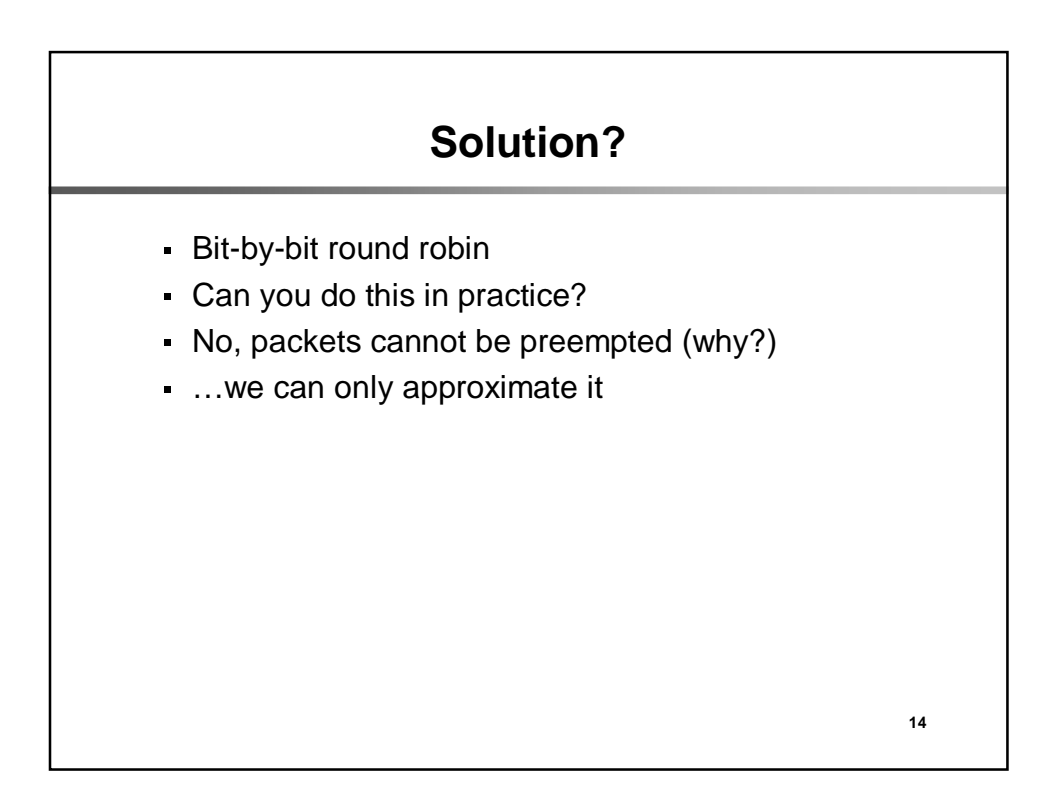

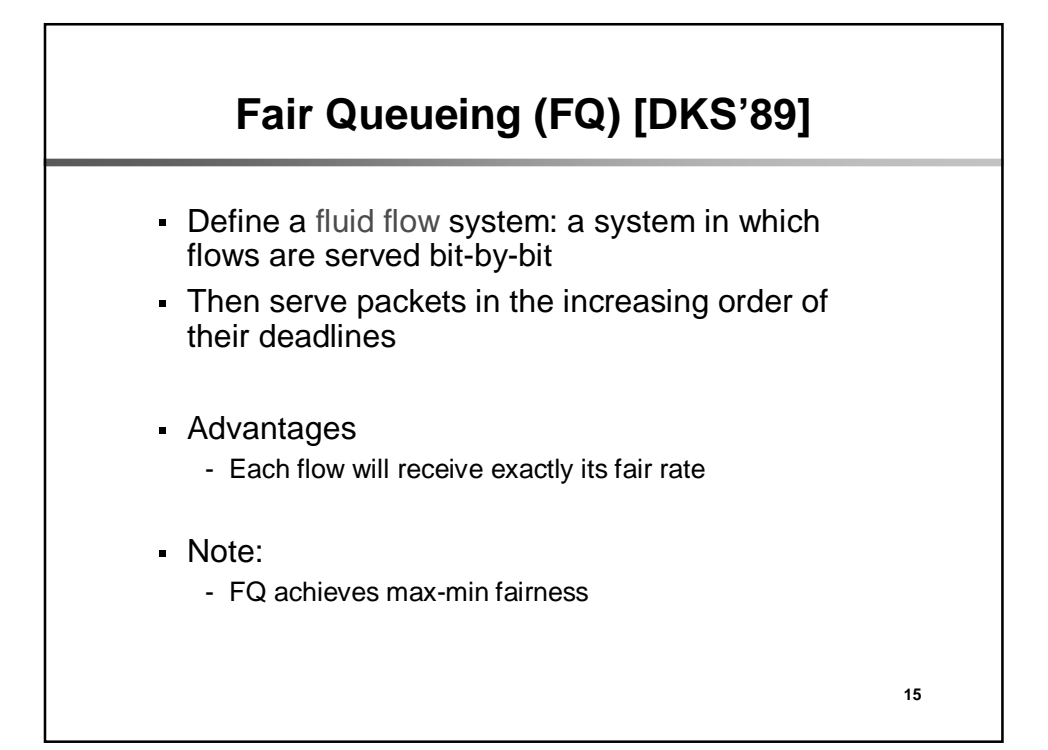

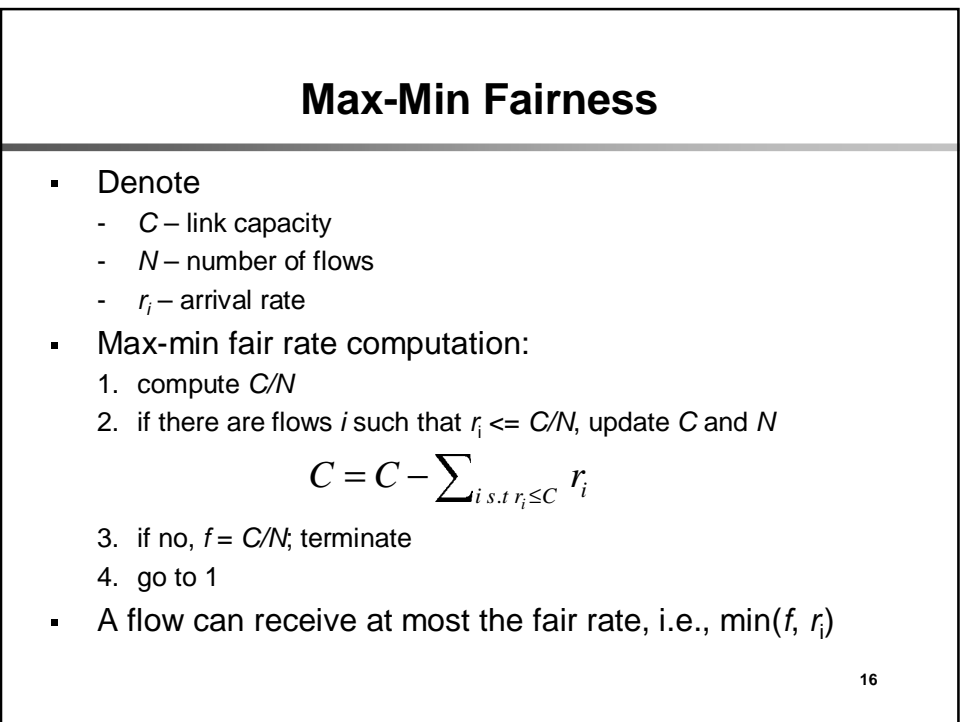

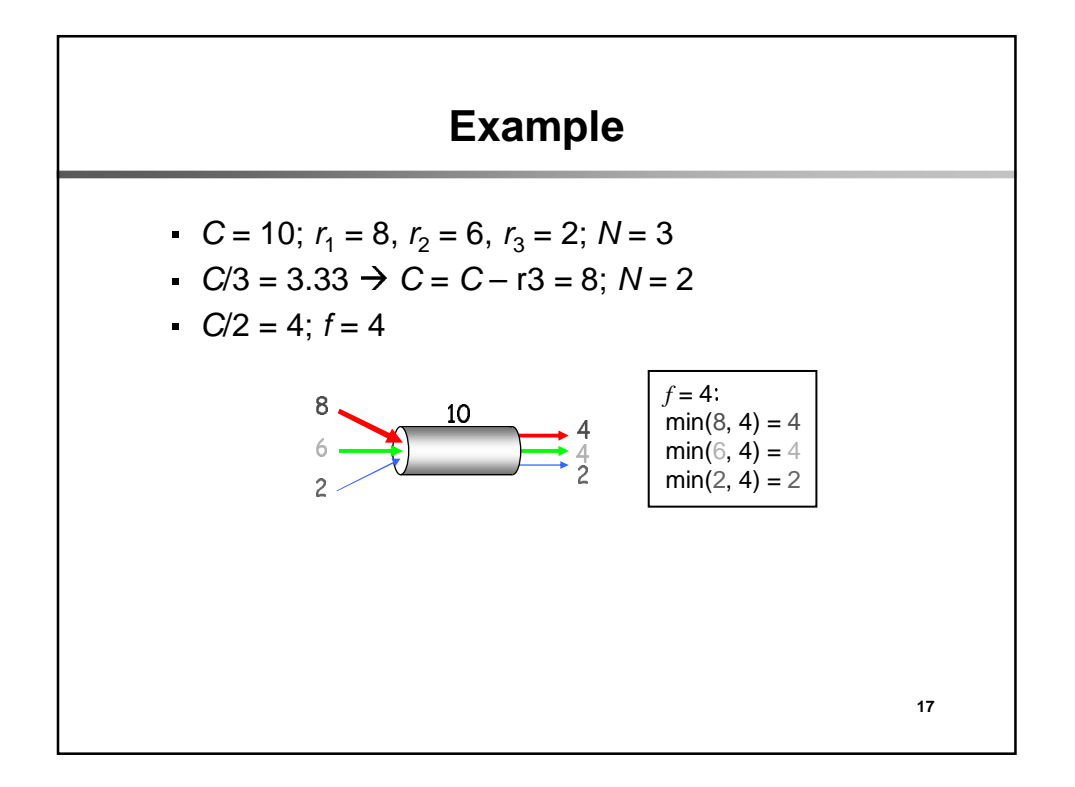

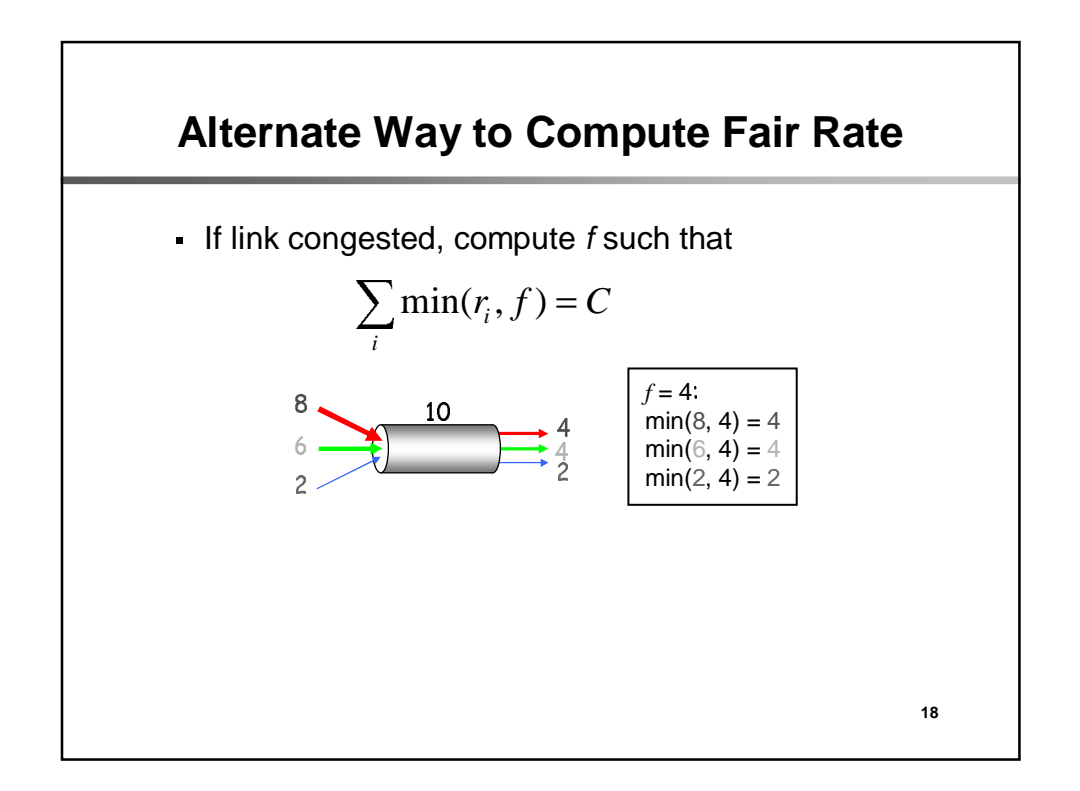

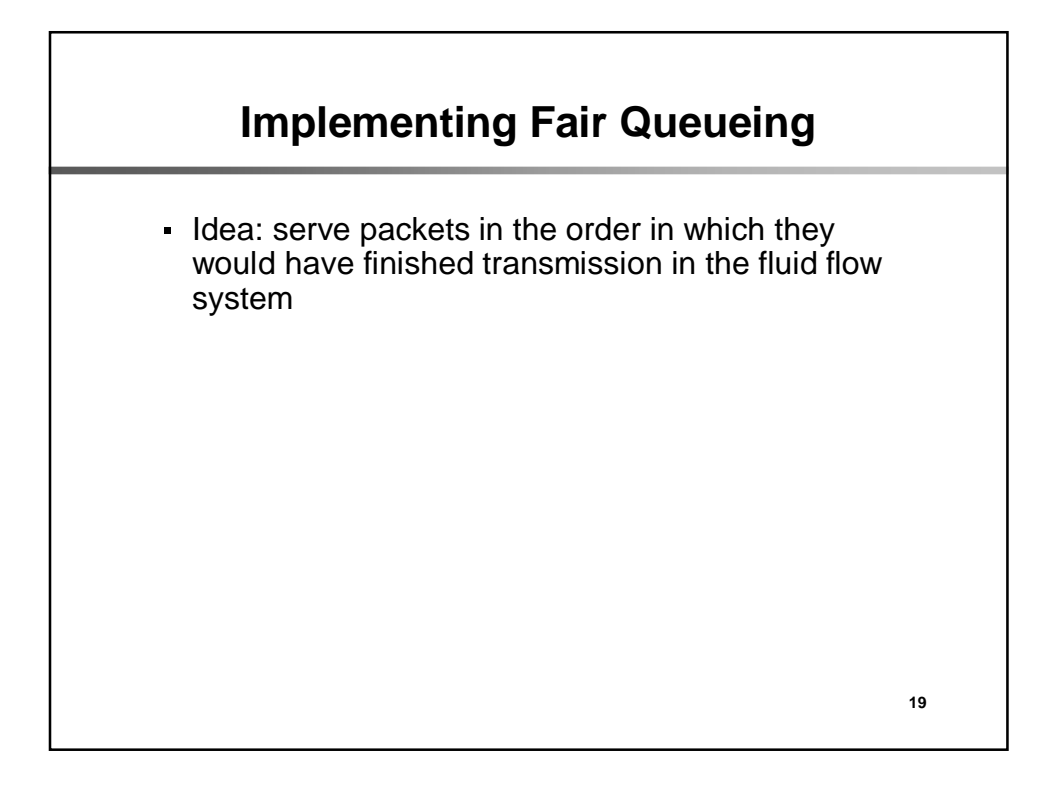

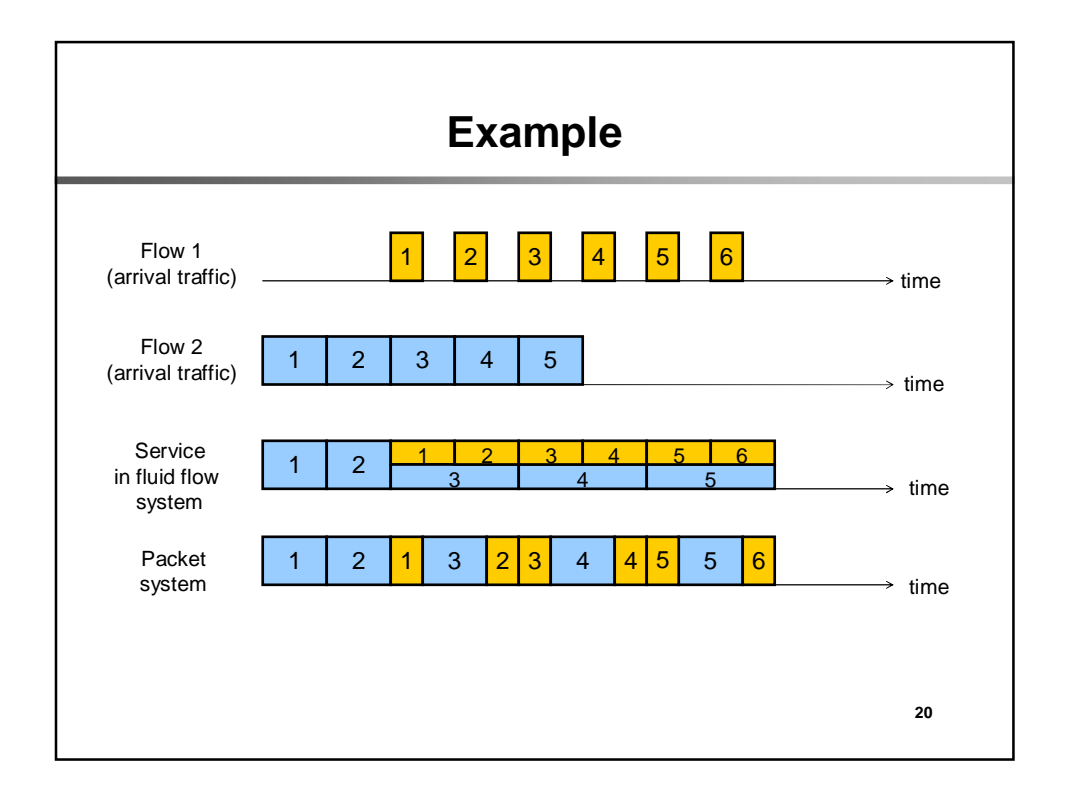

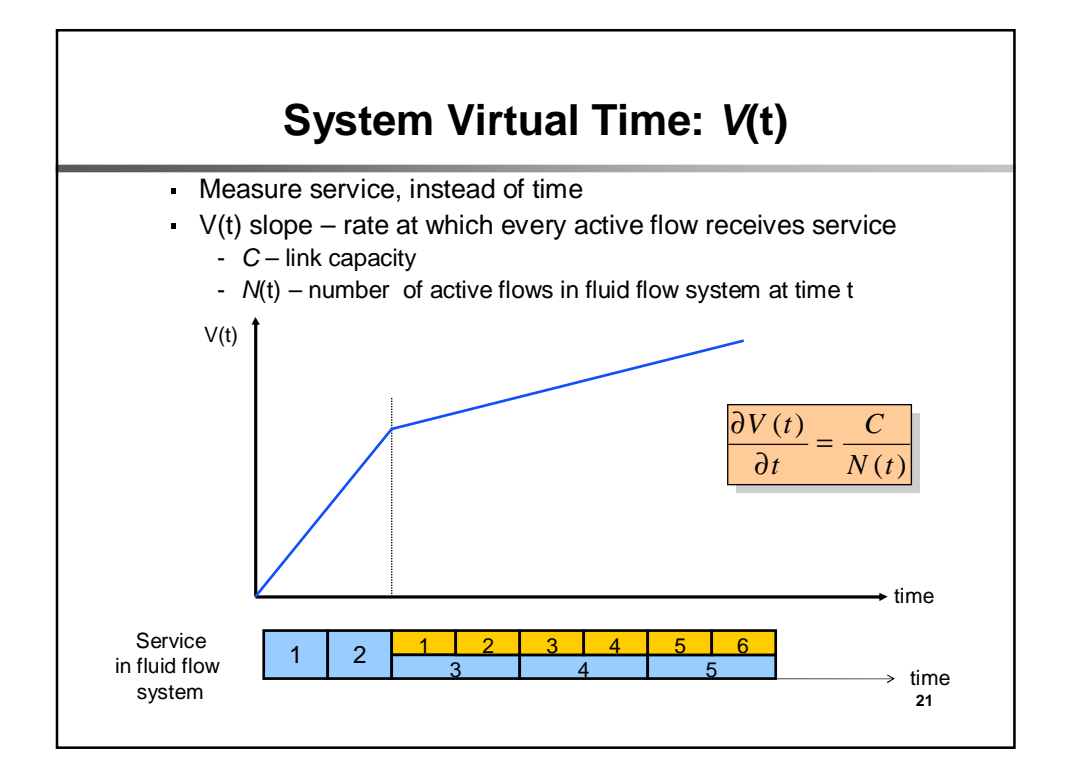

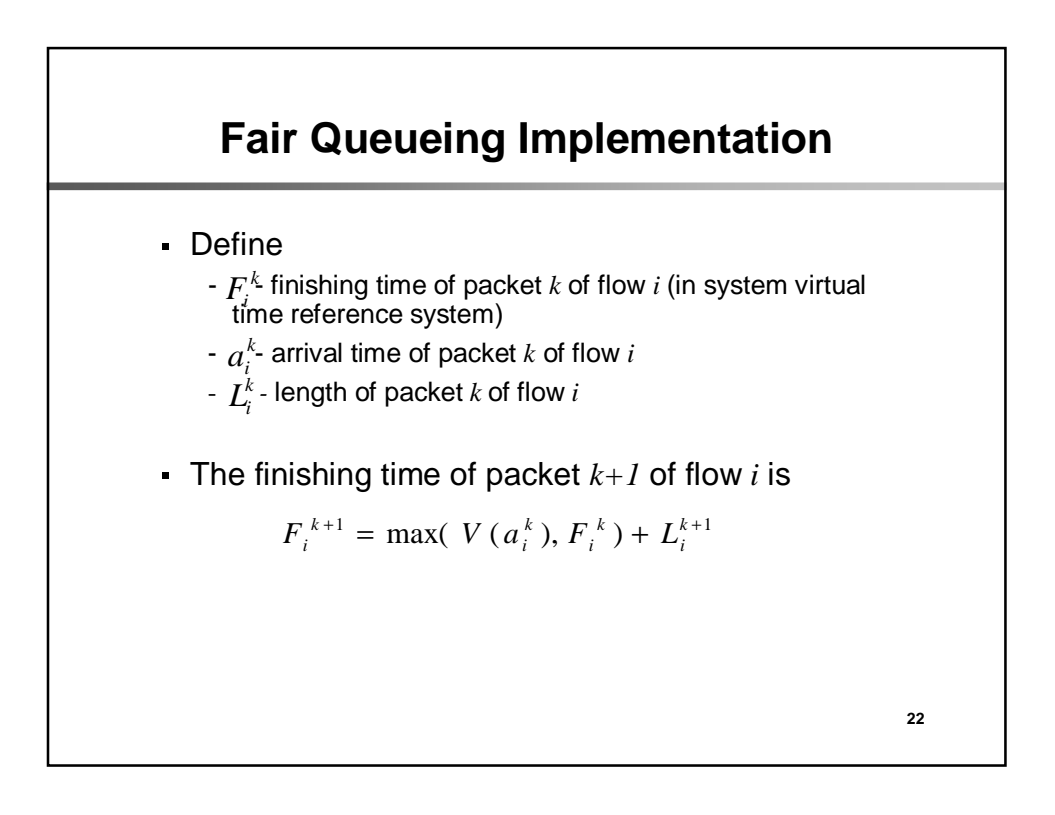

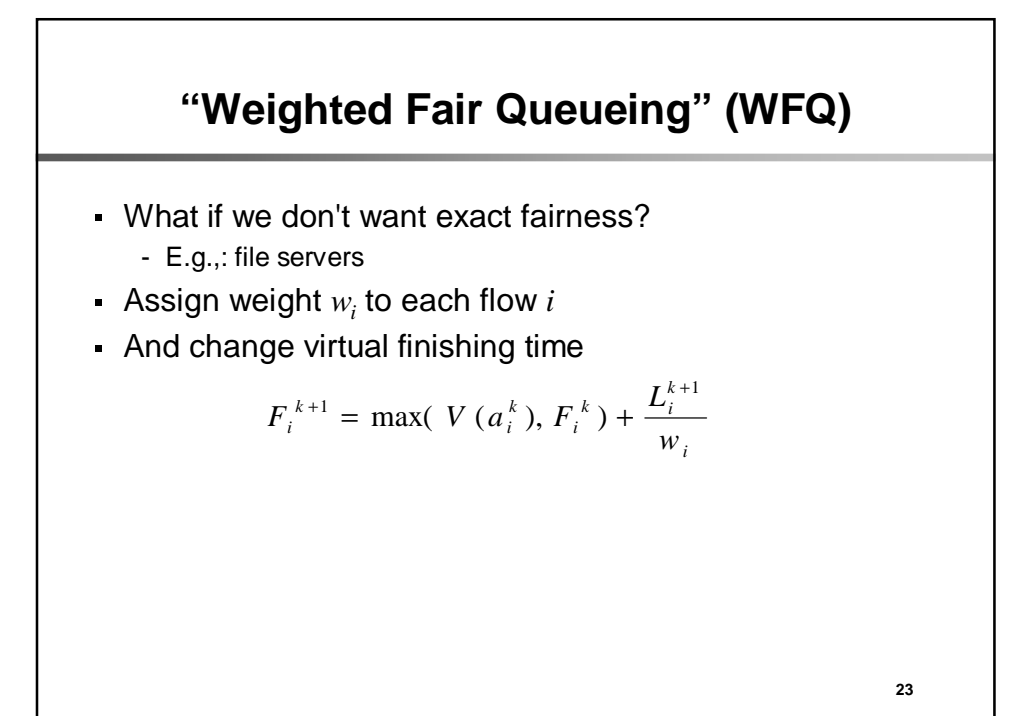

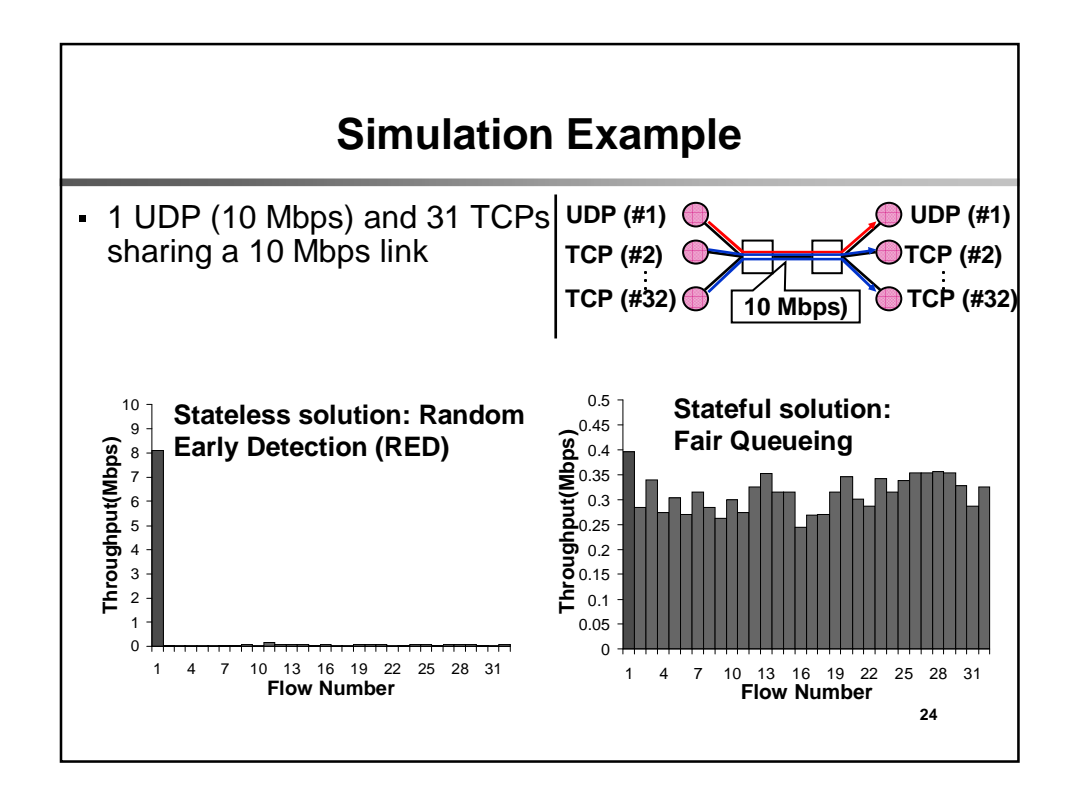

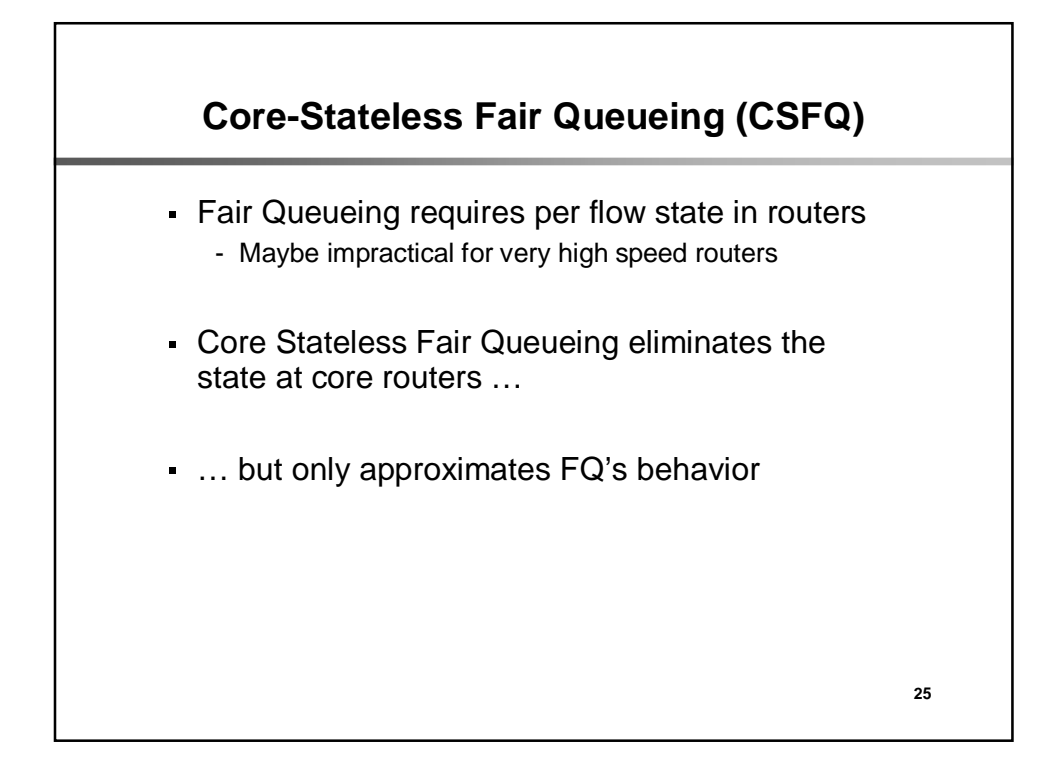

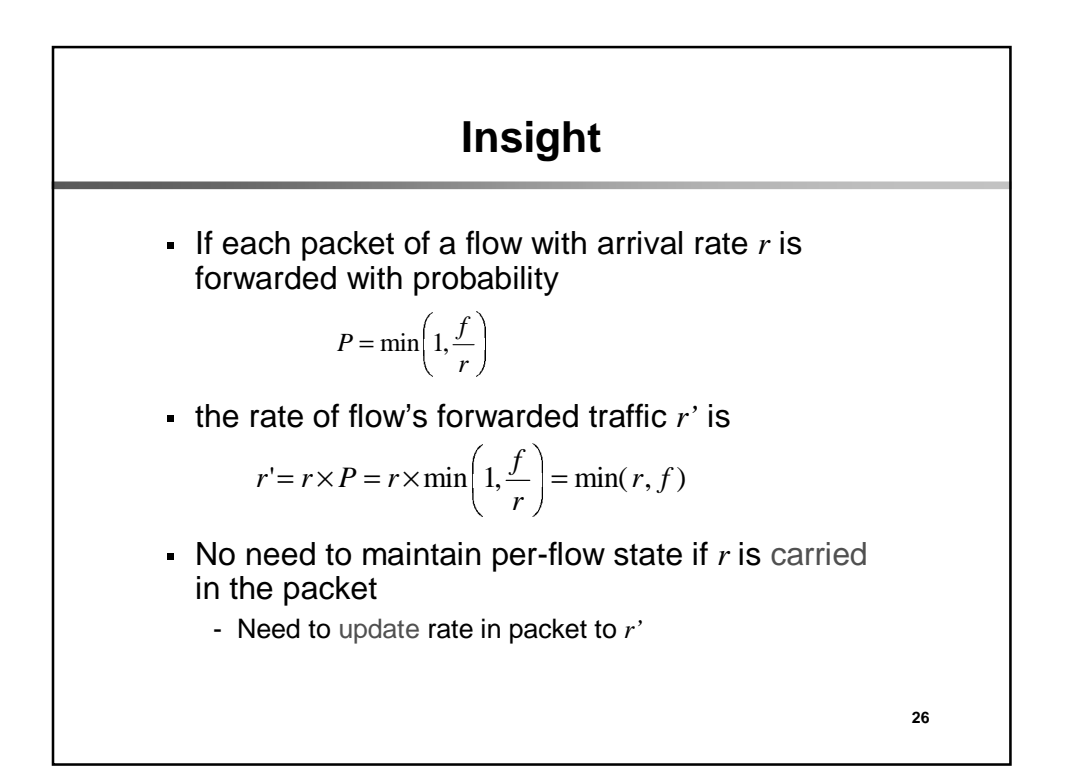

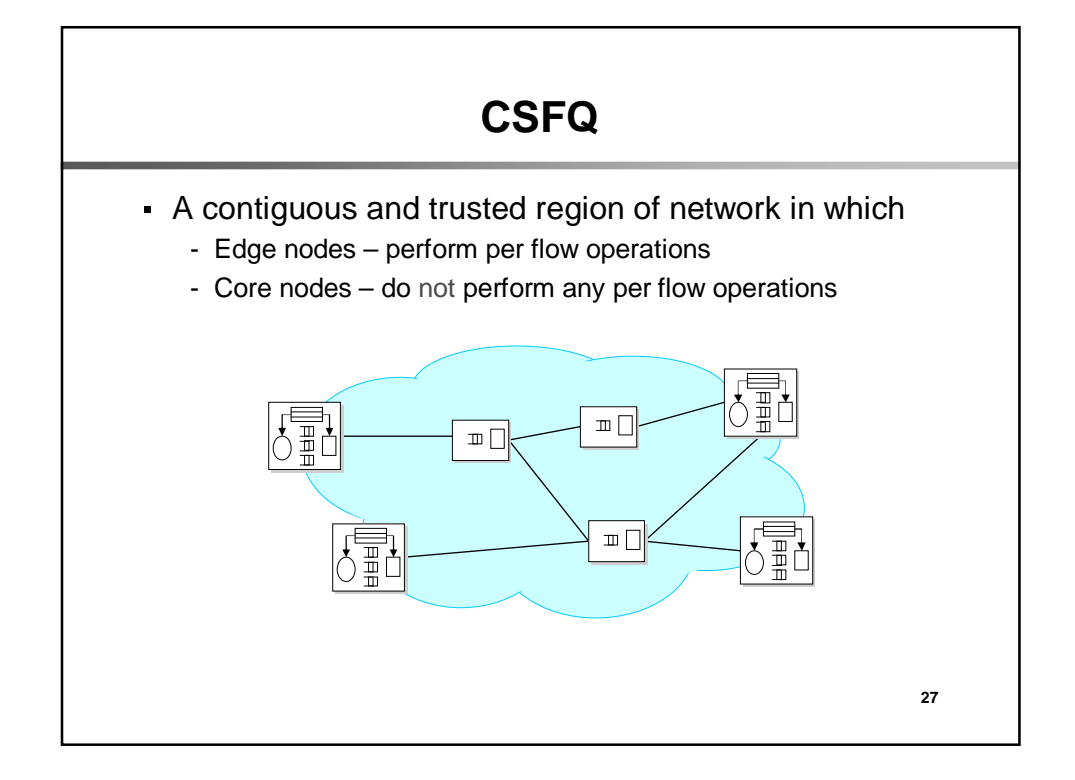

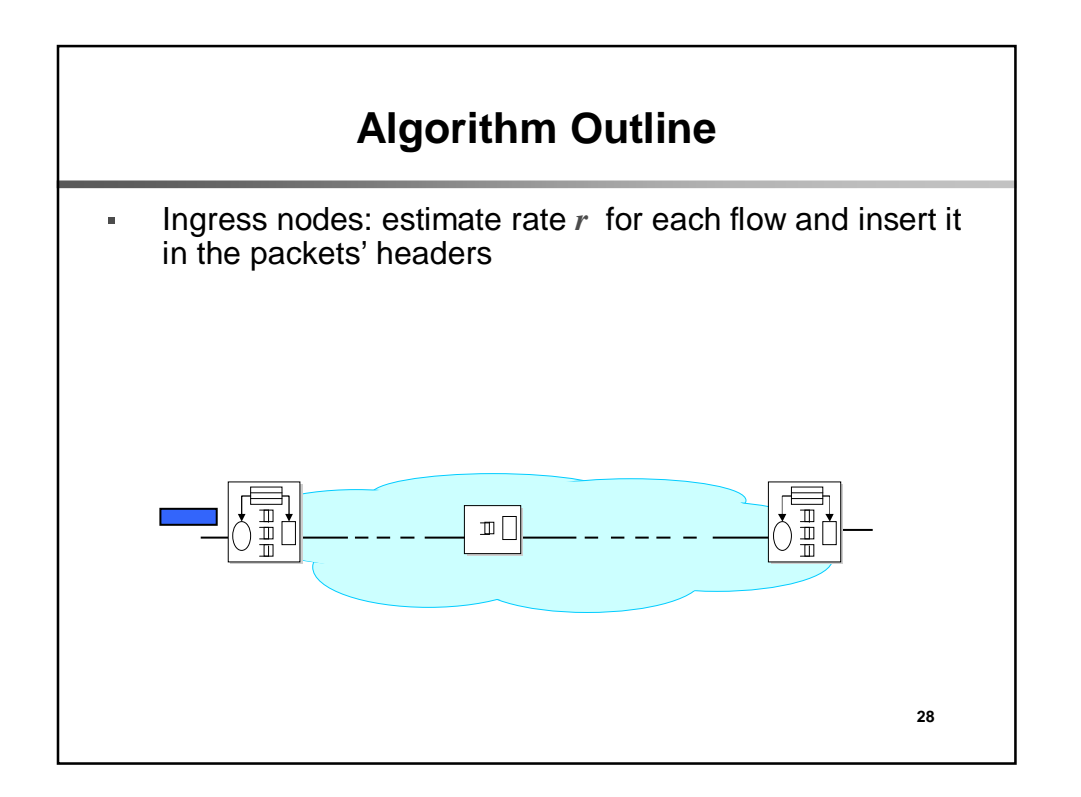

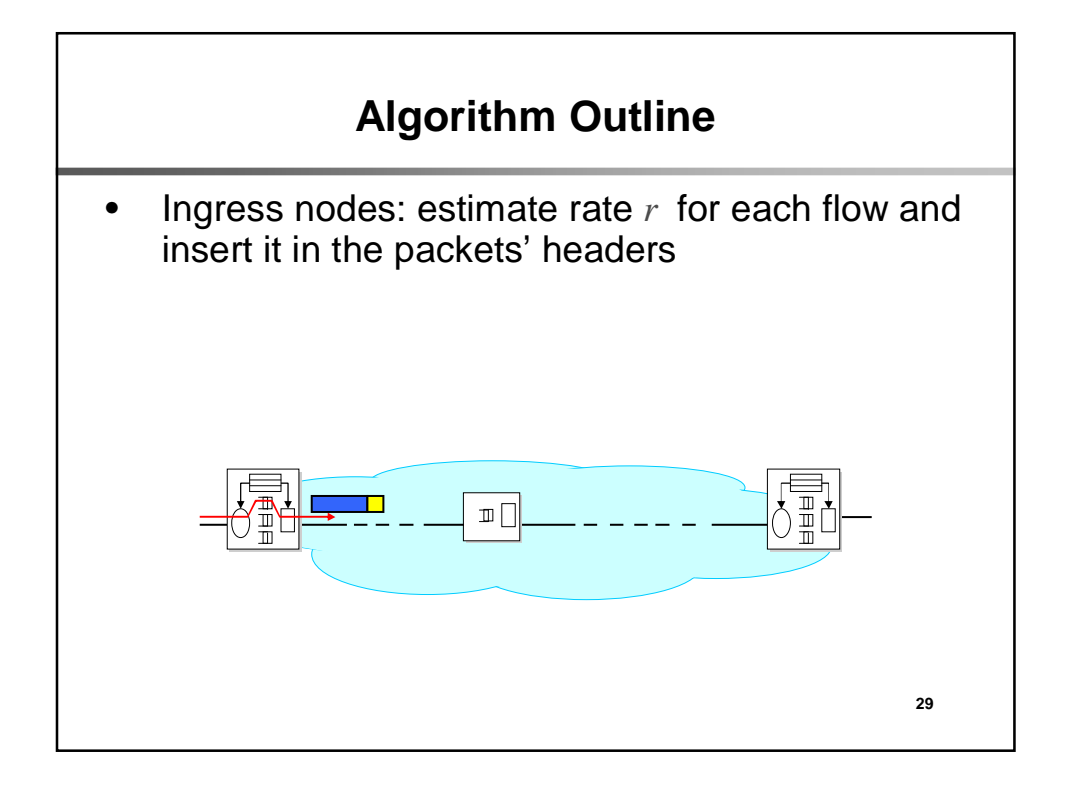

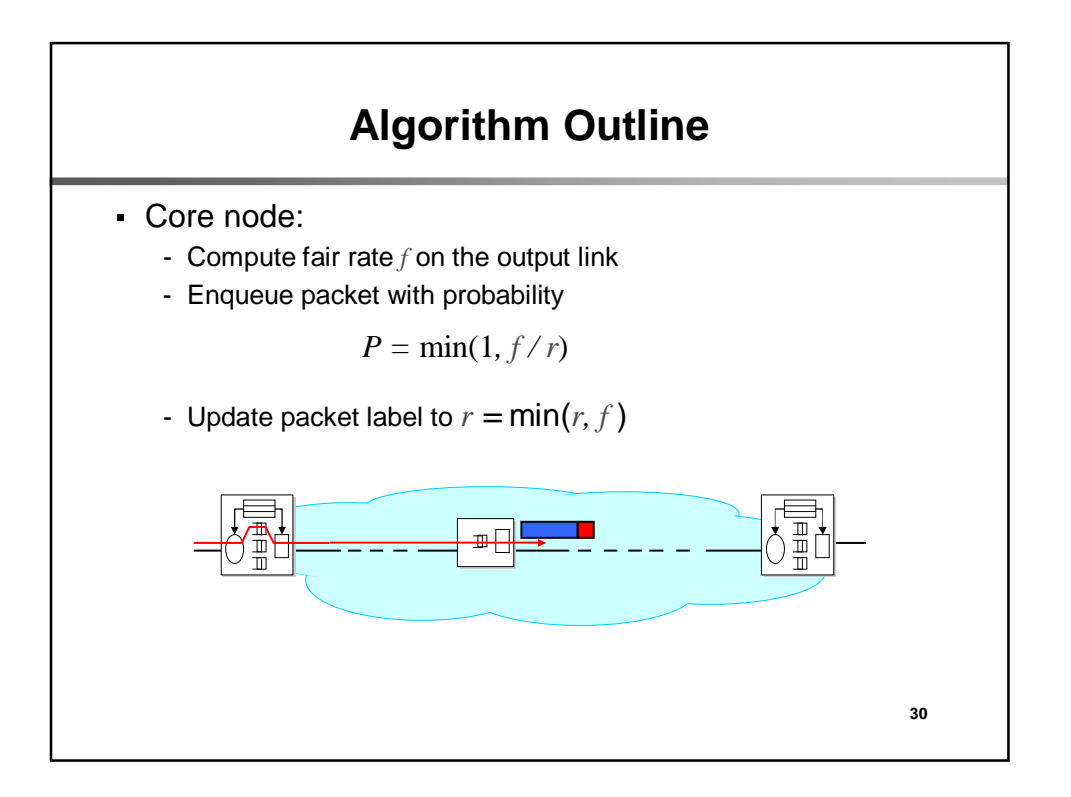

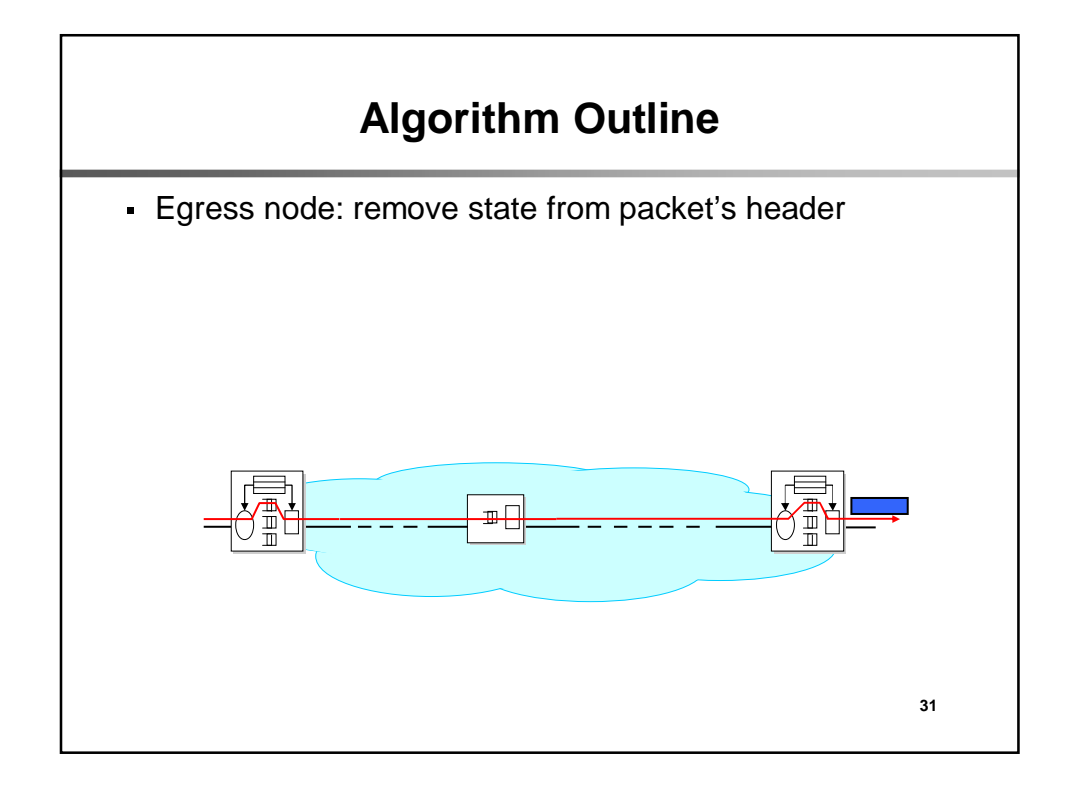

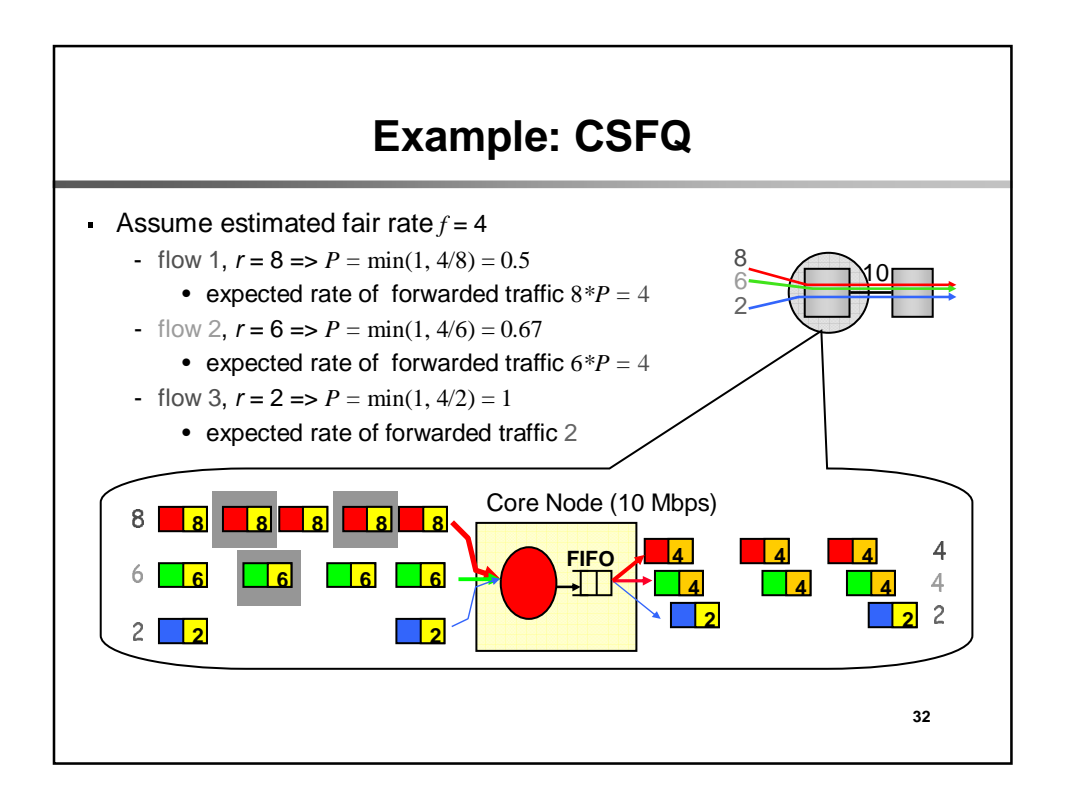

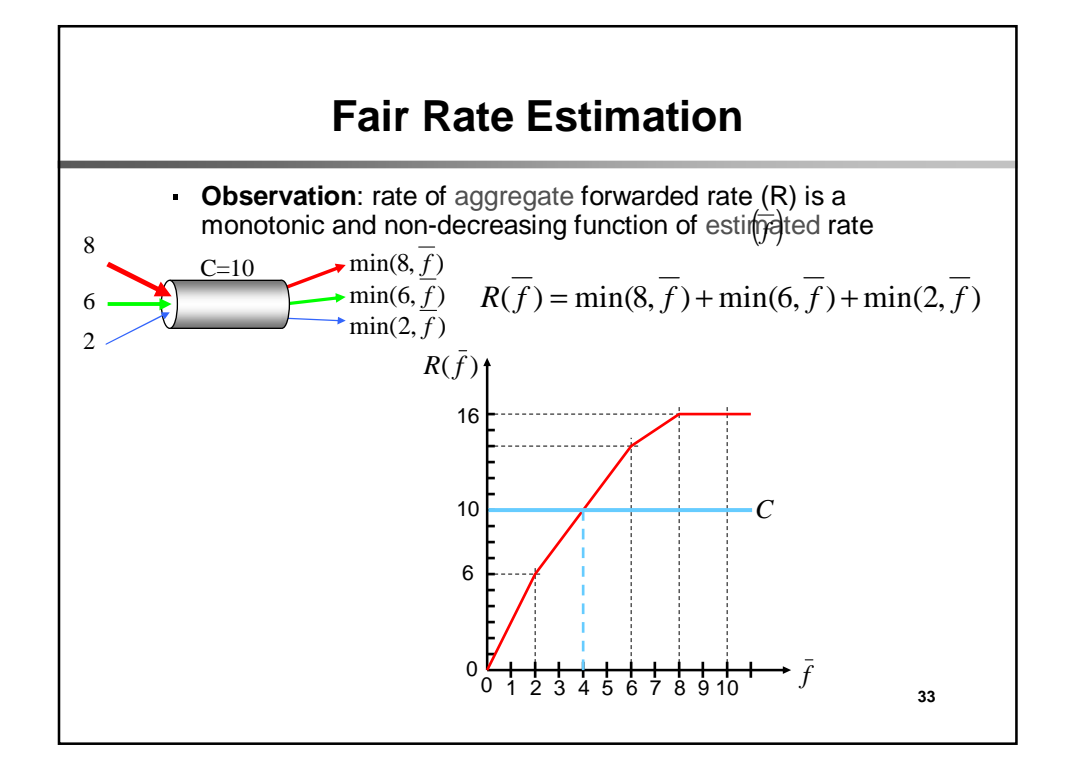

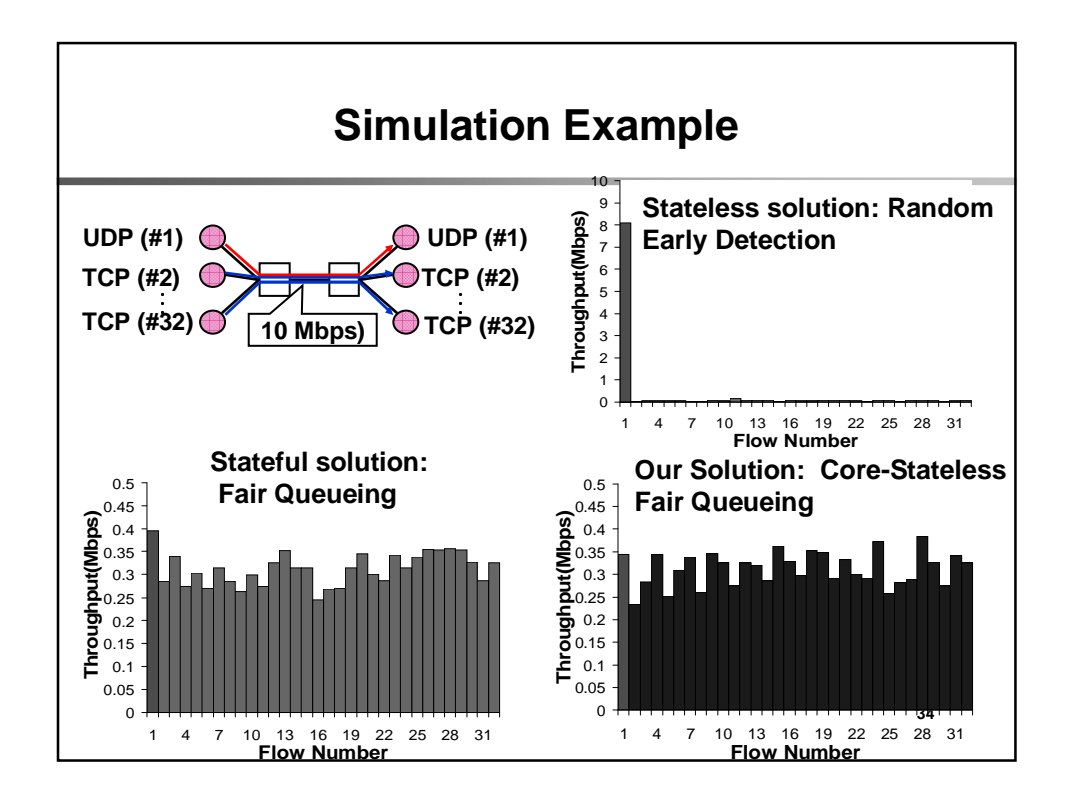

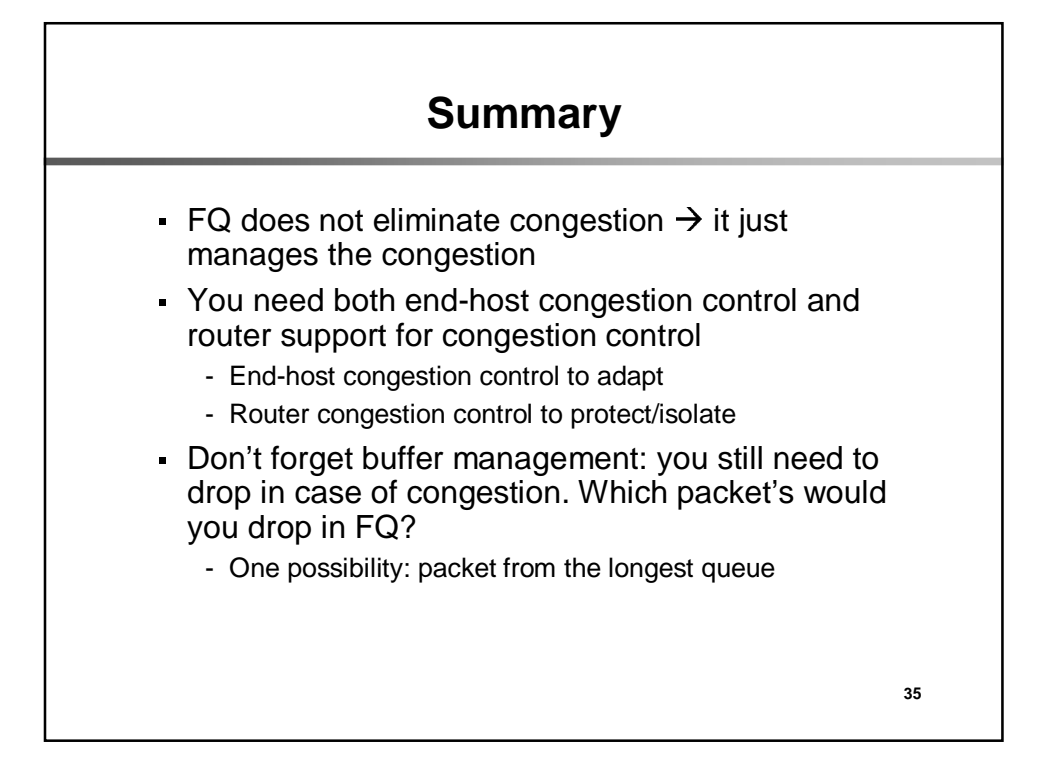

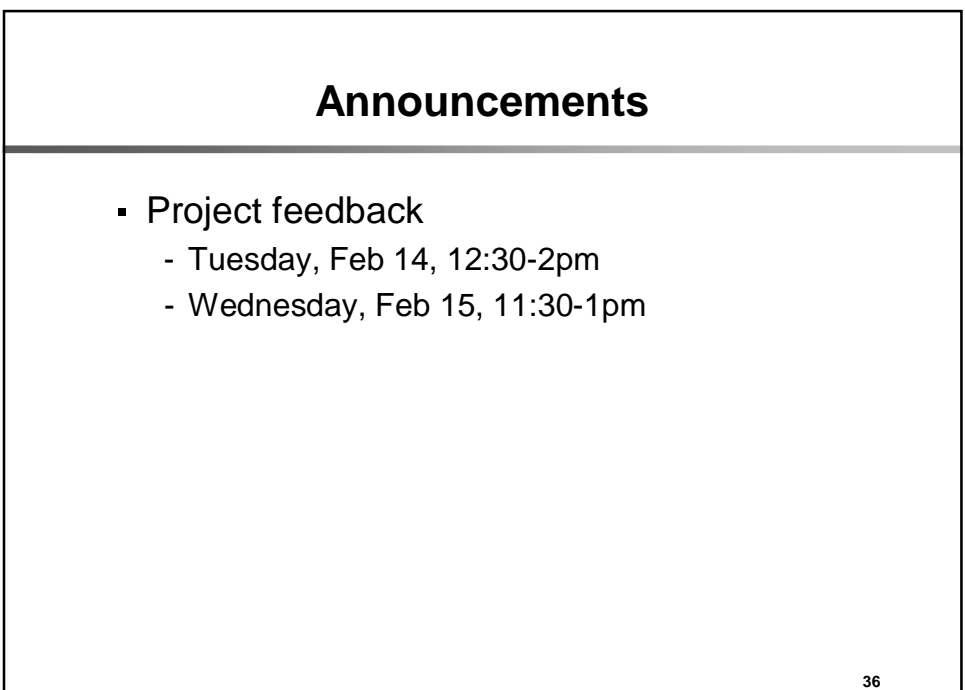